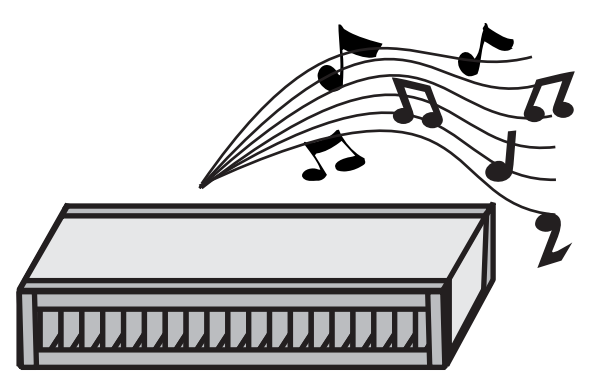

## Armonica che suona di P. D'Auria

http://www.origamidauria.it

origami composto, per far si che l'armonica suoni veramente la grandezza del modello è determinante, per questa ragione vi fornirò l'esatto formato dei fogli.

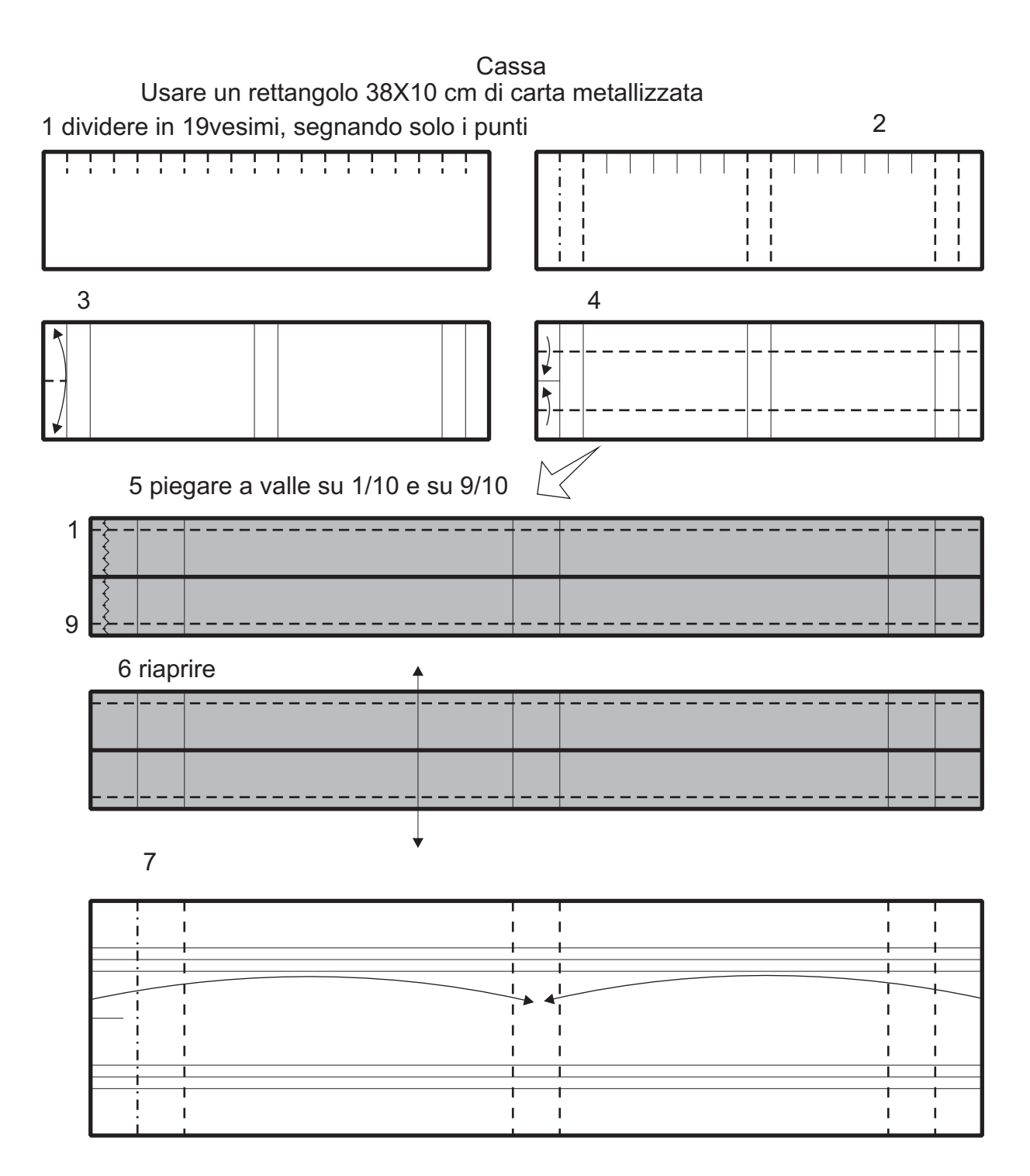

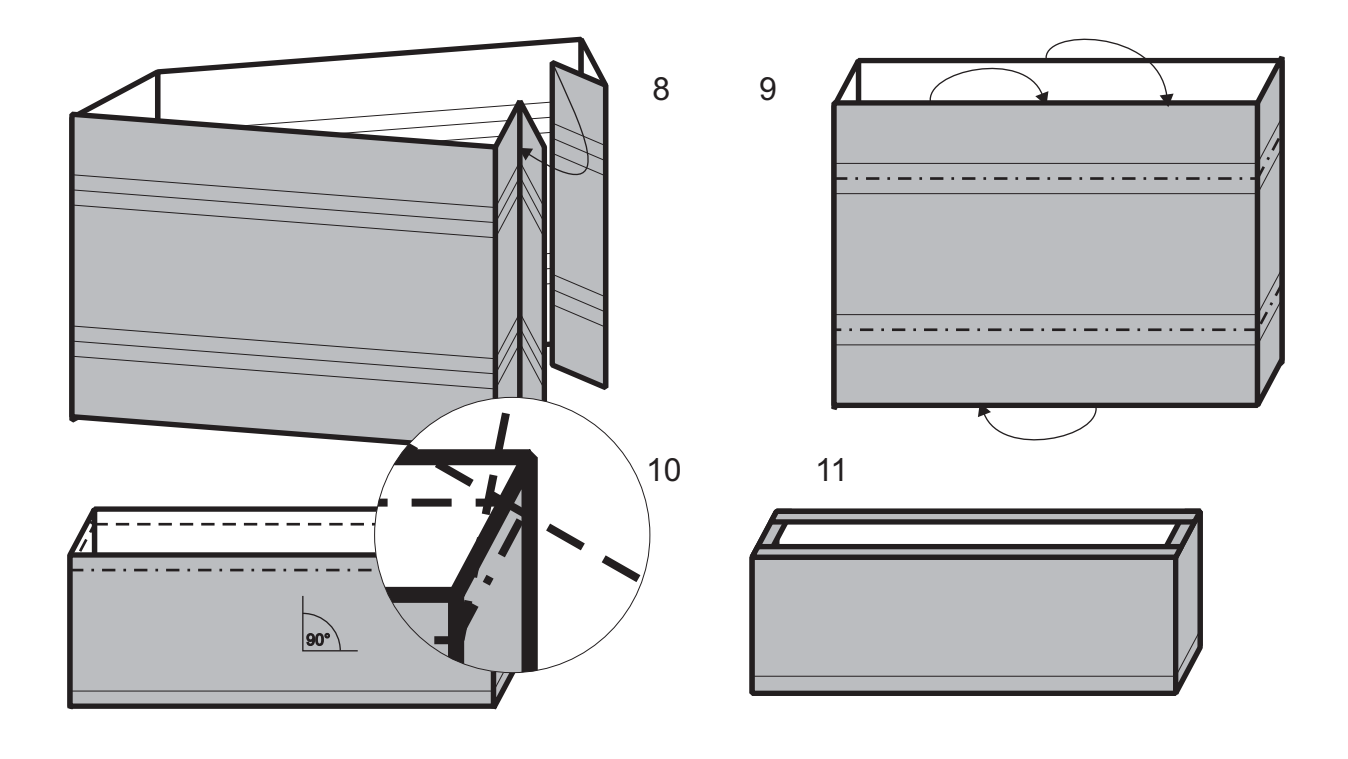

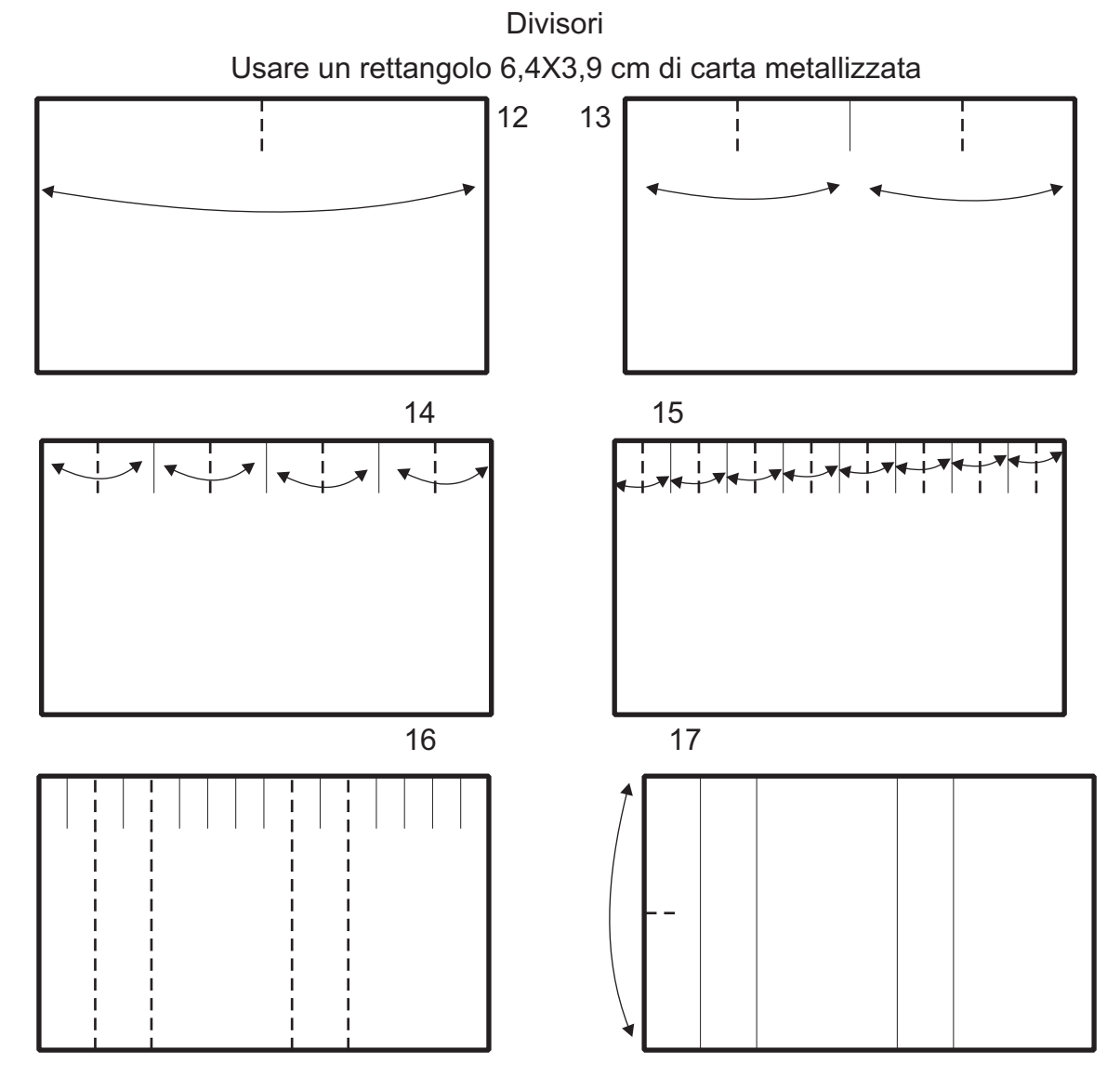

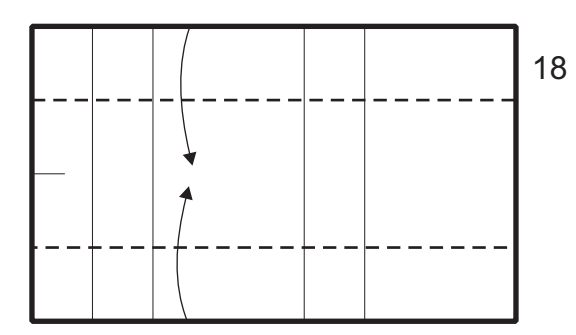

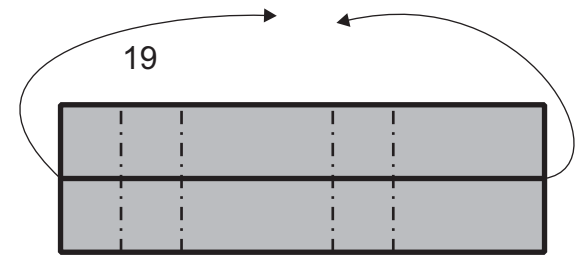

21 il numero divisori varia in rapporto allo e alla nostra capacità di incastrarli nella cassa, ma all'incirca ne occorrono 32. spessore della carta, alla precisione delle pieghe

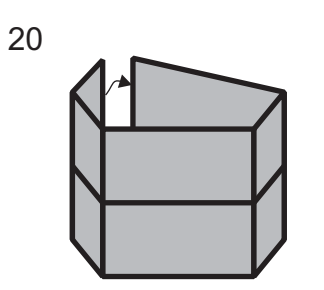

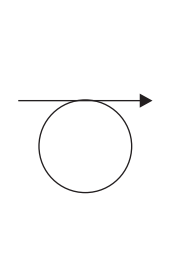

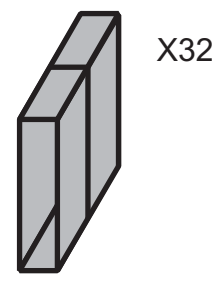

Lamella

Usare un rettangolo 13,8X1,8 cm di carta da fotocopie (80 g/m<sup>2</sup>), per produrre suoni diversi si può provare anche carta con un'altra grammatura

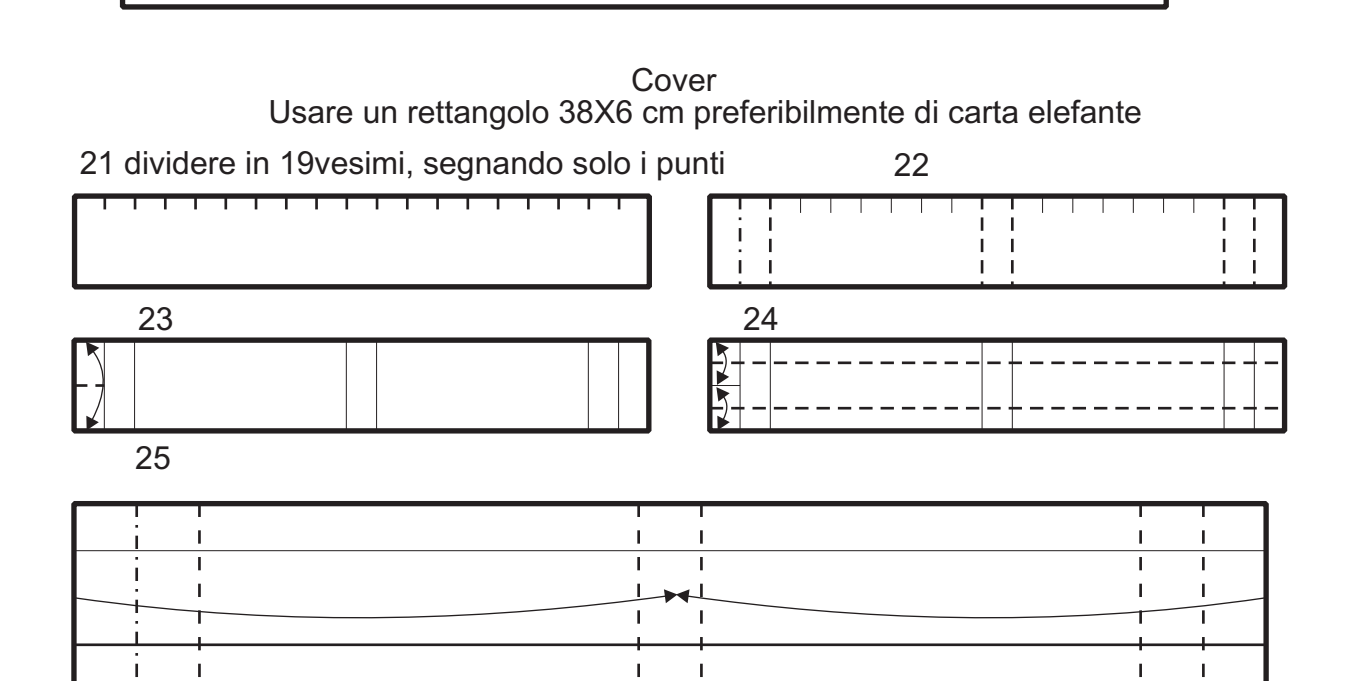

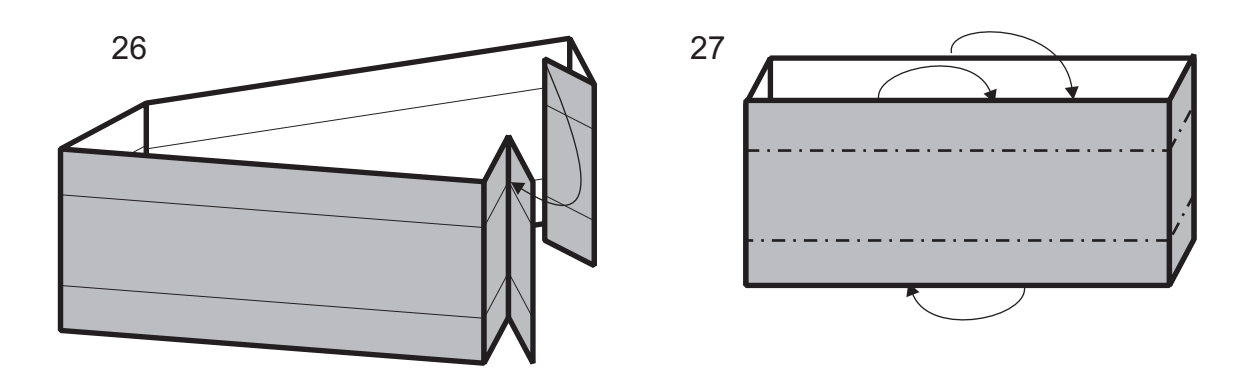

28 si può ottenere un cover più elaborato creando una tassellazione

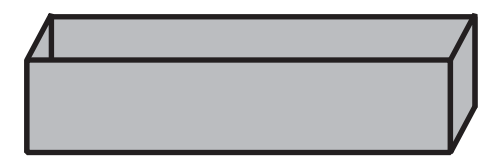

Assemblaggio

30 inserire fino in fondo la metà dei divisori piegati (come già detto il numero è variabile) 29

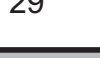

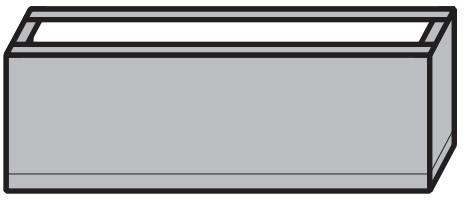

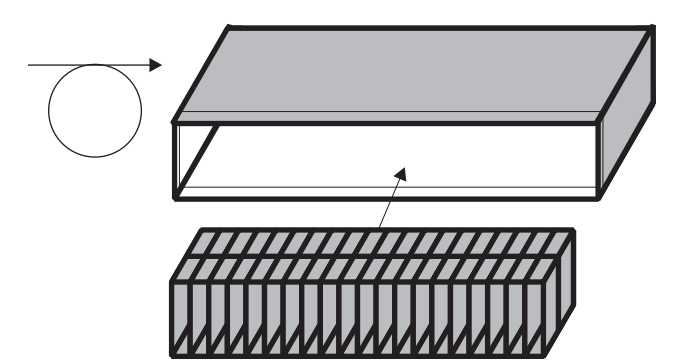

31 introdurre la lamella appoggiandola sui divisori

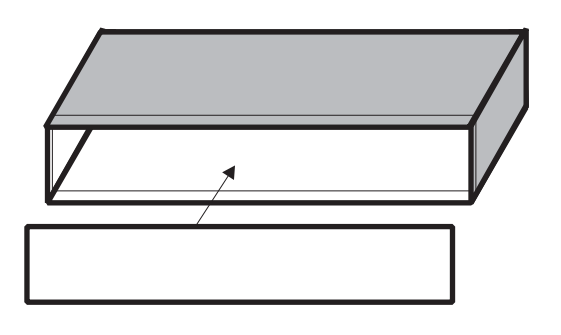

32 inserire la seconda metà dei divisori

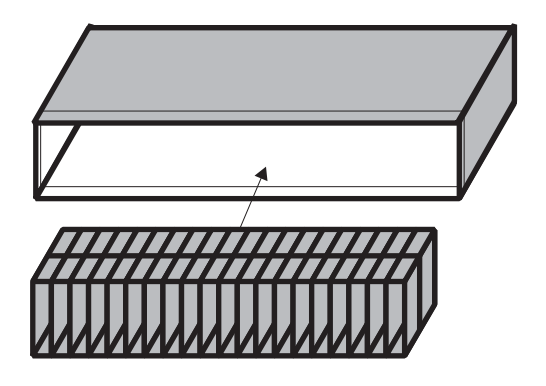

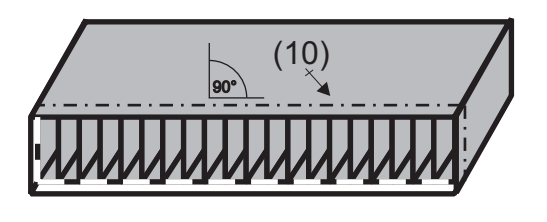

33 come il passaggio 10 34 ci si può aiutare con un foglio di carta, usandolo come un calzascarpe

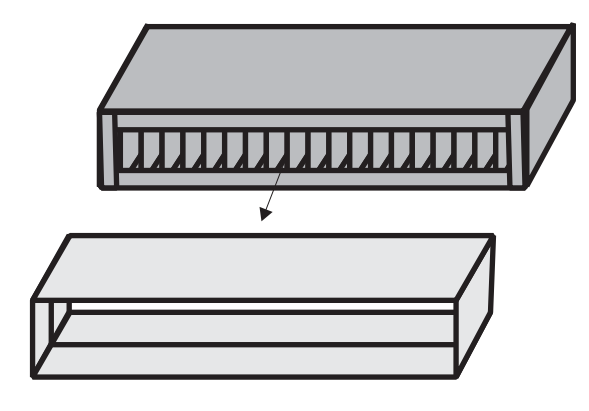

35

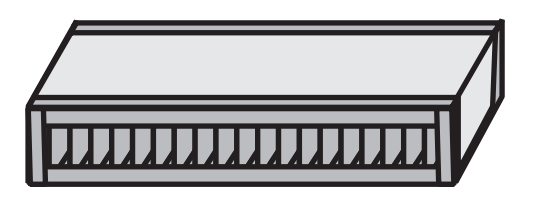

per far suonare l'armonica occorre modulare una vocale (preferibilmente una a o una o) e far entrare in vibrazione la cassa dell'armonica.

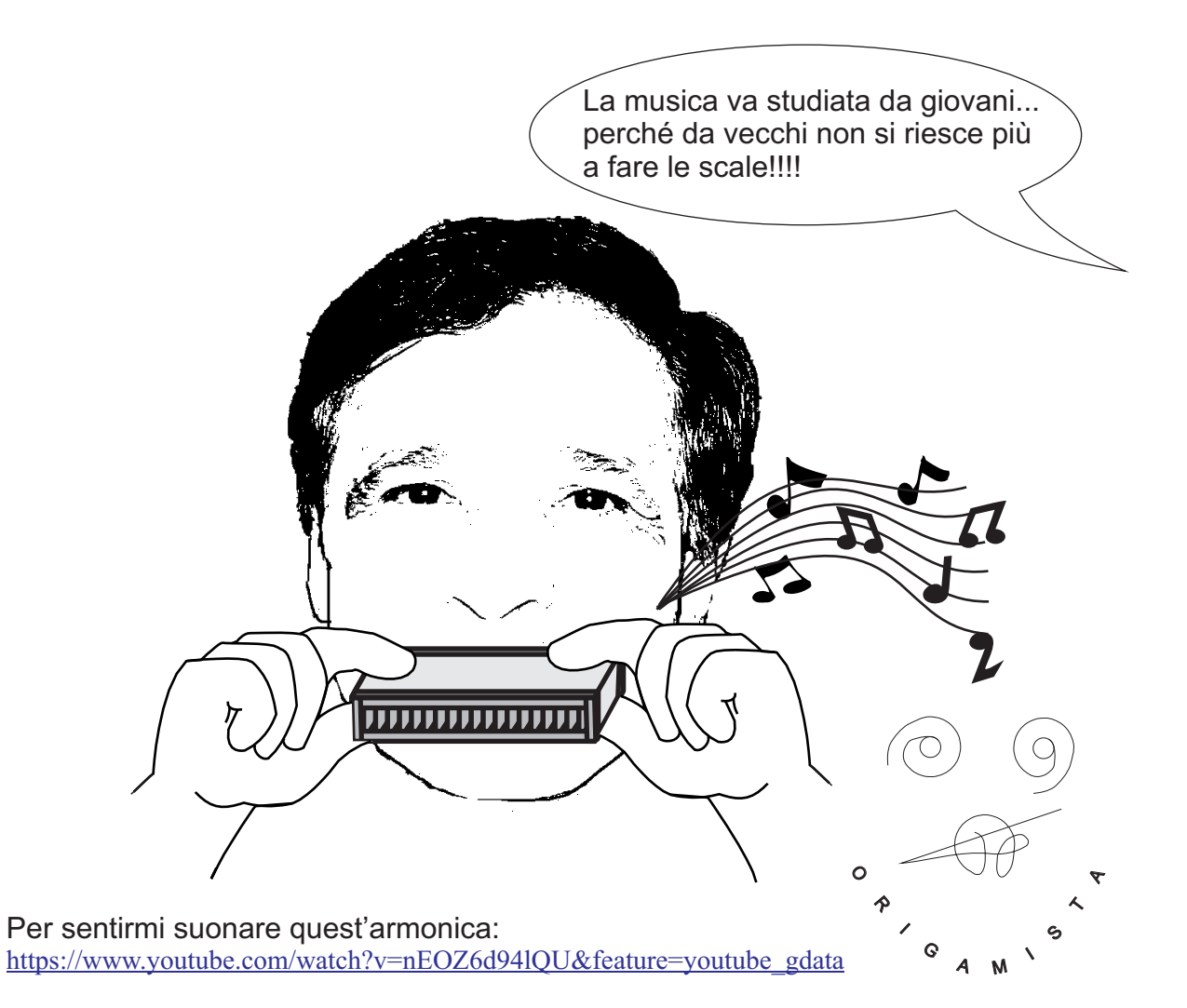